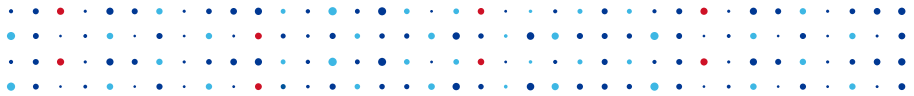

# Wifi roaming and open source

Karel Kočí 12.6.2018

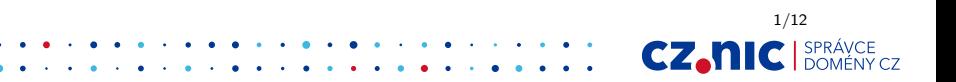

#### 802.11r

- Extension to 802.11i (WPA2)
- $\triangleright$  Allows AP switching in cooperation between both APs
- $\triangleright$  Supplicant negotiates keys before AP switch
- $\triangleright$  Usable when moving between access points
- $\triangleright$  Only in same mobility domain
- $\triangleright$  Communication between APs can be either over air or DS

2/12

CZ.h

#### 802.11r terminology

- ▶ ROKH Derives keys for all R1KM in network
- ▶ R1KH Derives PTK (Pairwise transient key)
- ▶ **SOKH** in Supplicant derives RO keys
- ▶ S1KH in Supplicant derives with R1KH PTK

Both R0KH and R1KH communicate with authenticator Another point: 802.11r (FT) is advertised

3/12

CZ.N

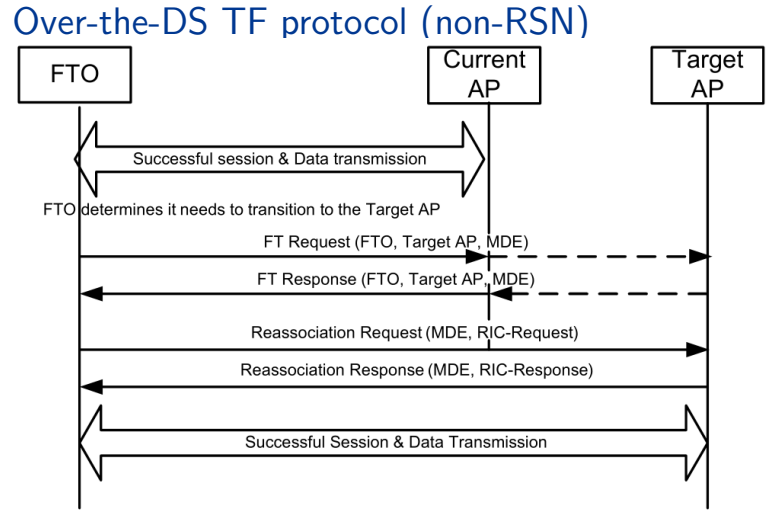

Source: IEEE Standard (11:13.5.5,13-8)

**CZ.NIC** SPRÁVCE

4/12

# Setting it up (on OpenWRT)

option ieee80211r '1' option nasid '11' option r1\_key\_holder '04F021242480' list r0kh '04:F0:21:24:24:80,11,E1594C87BF2C30DA27E1C116C56 list r0kh '04:F0:21:24:24:5E.12.903F4FFCC7907A6562B665B6721 list r1kh '04:F0:21:24:24:80,04:F0:21:24:24:80,290856554F81 list r1kh '04:F0:21:24:24:5E,04:F0:21:24:24:5E,F38D019B98B

list r0kh 'BSSID,NASID,KEY' list r1kh 'BSSID,KEYHOLDER-ID,KEY'

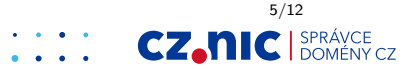

#### **Measurements**

- ► Two 5GHz APs with OpenWRT and configured 802.11r (hostapd, ath10k)
- $\triangleright$  PC running iperf3 server
- $\blacktriangleright$  Laptop with wpa\_supplicant running iperf3 client in UDP mode
- $\blacktriangleright$  iperf3 configured for 600Mbits/sec

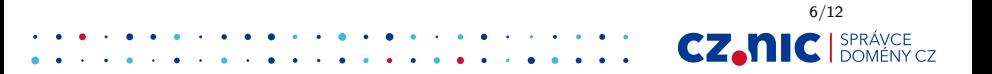

## Switching with roaming

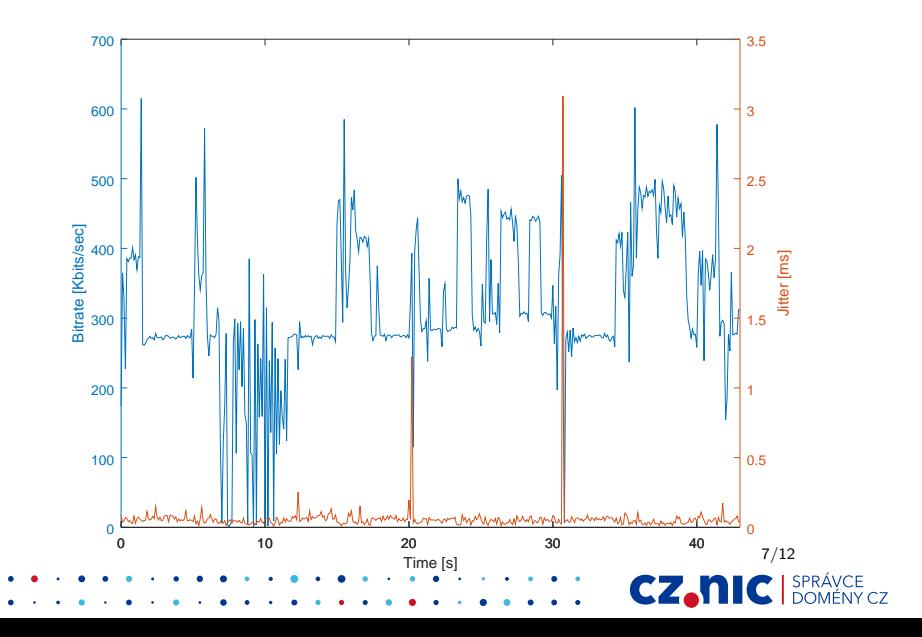

## Switching with roaming

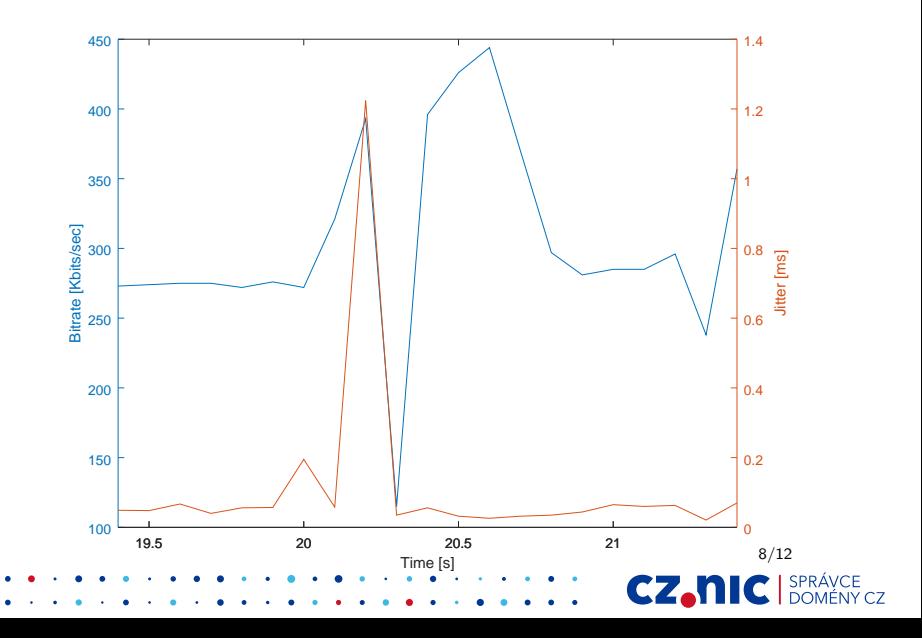

# Switching without roaming

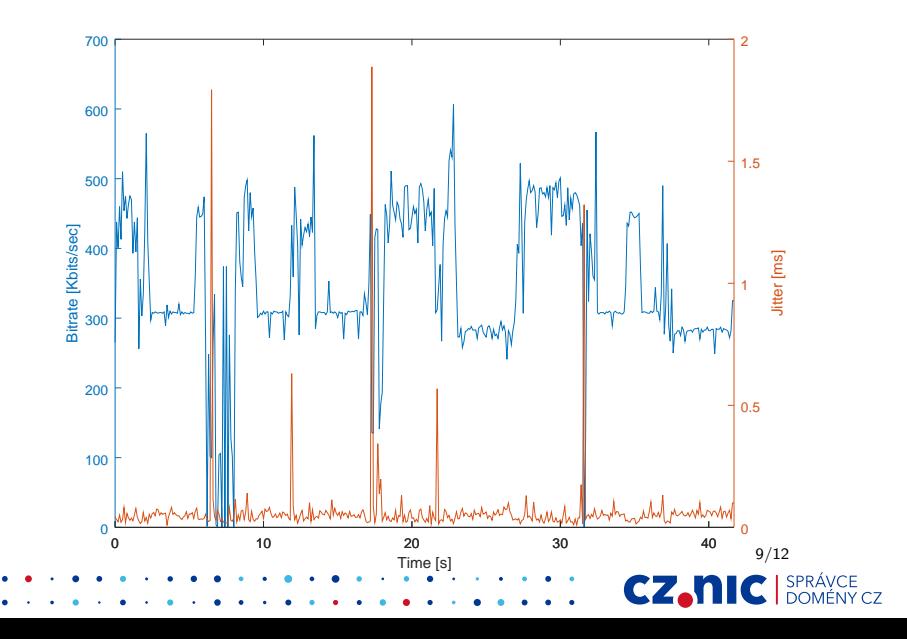

# Switching without roaming

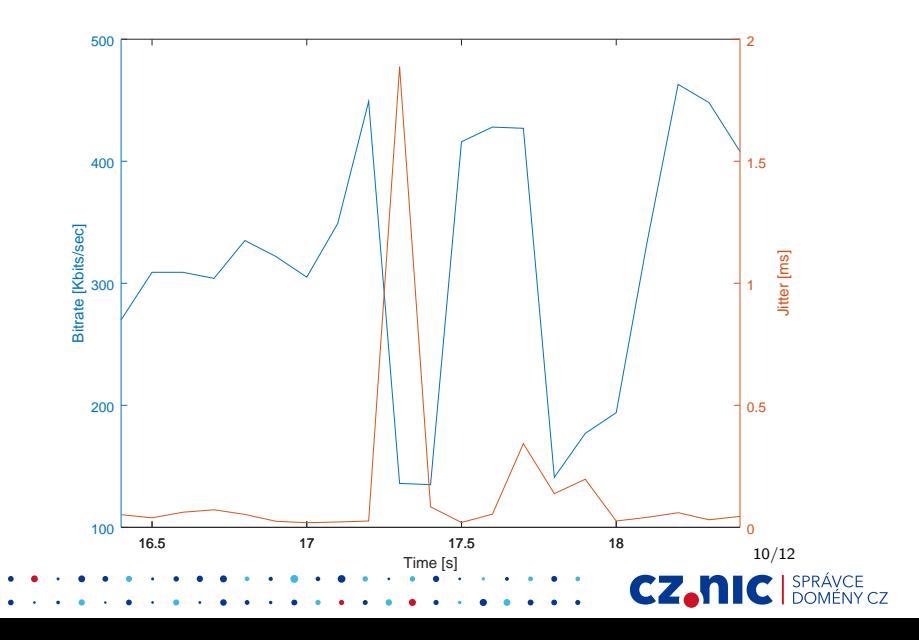

### Real usability

- **Android** Lowers threshold for switch
- **Linux(wpa\_supplicant)** No effect (well..)
- # mode:short scan:threshold:long scan bgscan="simple:5:-50:300"

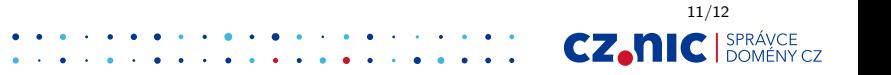

#### Should we deploy it?

Probably yes?

#### **Thank you for you attention** Karel Kočí (@karel\_koci, karel.koci@nic.cz)

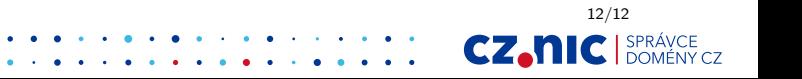